-— <u>— 1990</u>—1991 — 1990 — 1990 — 1990 — 1990 — 1990 — 1990 — 1990 — 1990 — 1990 — 1990

## PDF

# ABCDEFGHIJKLMNOPQRSTUVWXYZ abcdefghijklmnopqrstuvwxyz

Windows

## ABCDEFGHIJKLMINOPQRSTUWWXYZ abodefghijklmnopgrstuwwyz

# PDF

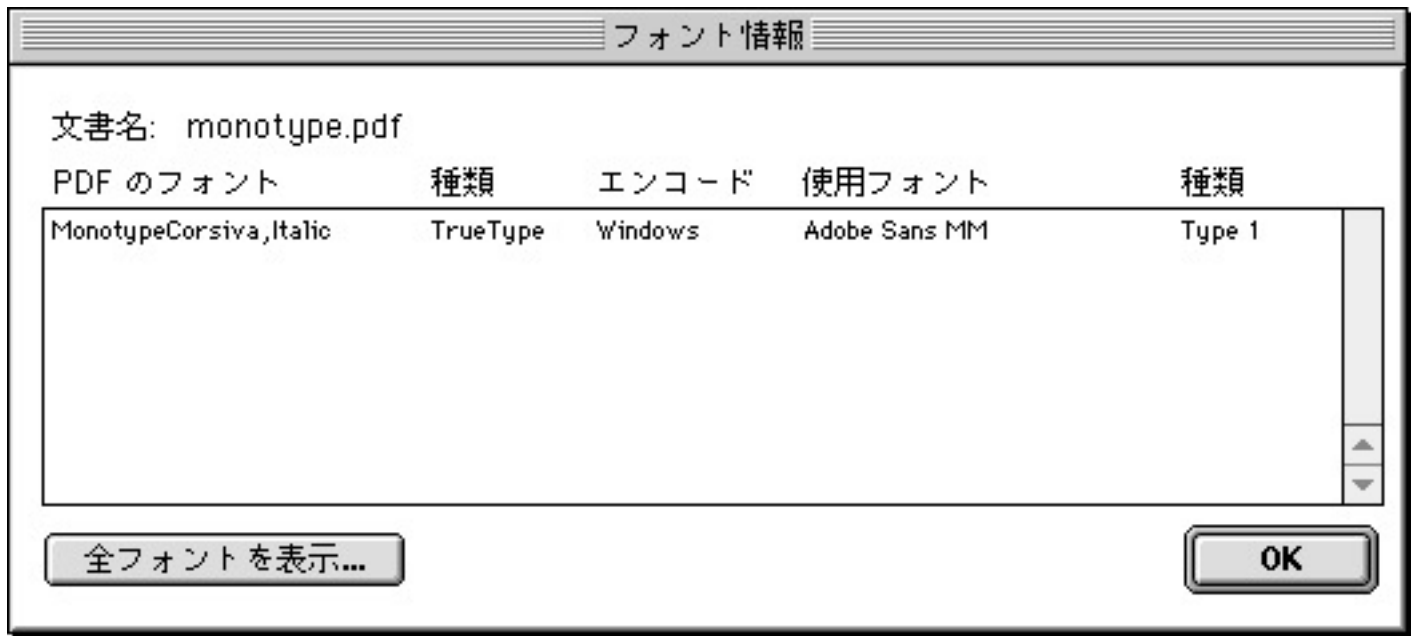

PDF

# PDF

PDF...

### 14 Acrobat Courier, Helvetica, Times Symbol, ZapfDingbat

Acrobat 4Helvetica Arial Times TimesNewRomanPS

### 2

#### Acrobat 3

#### PDF Acrobat 4

### Windows: MS MS Macintosh:

...

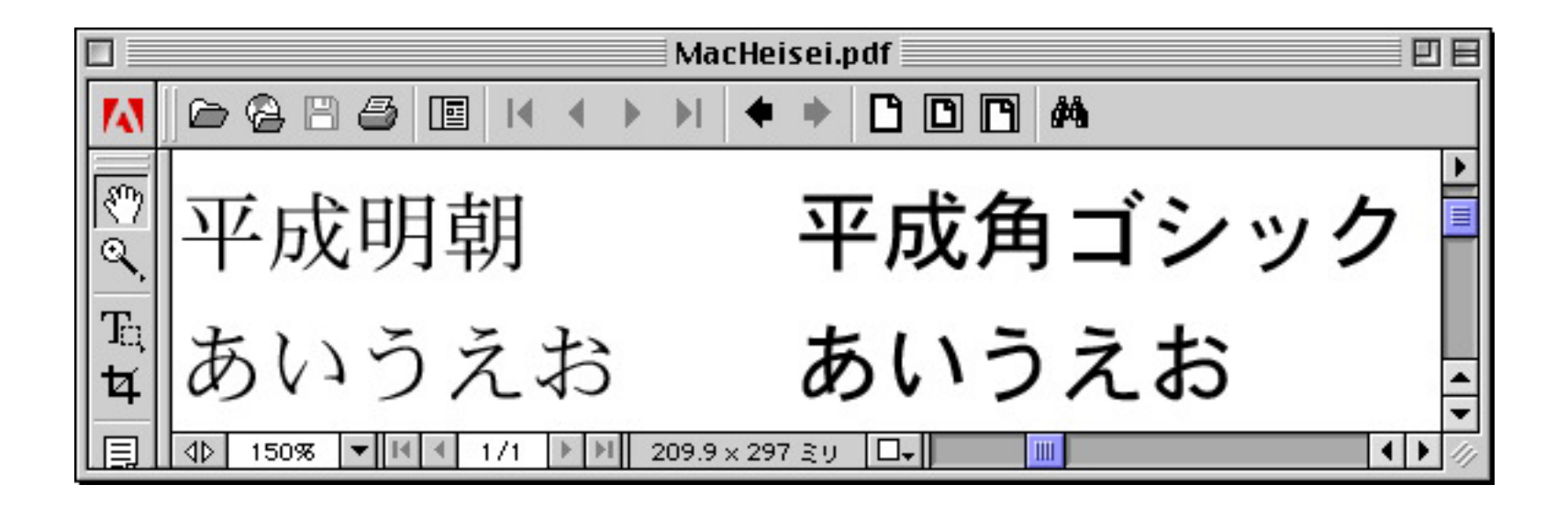

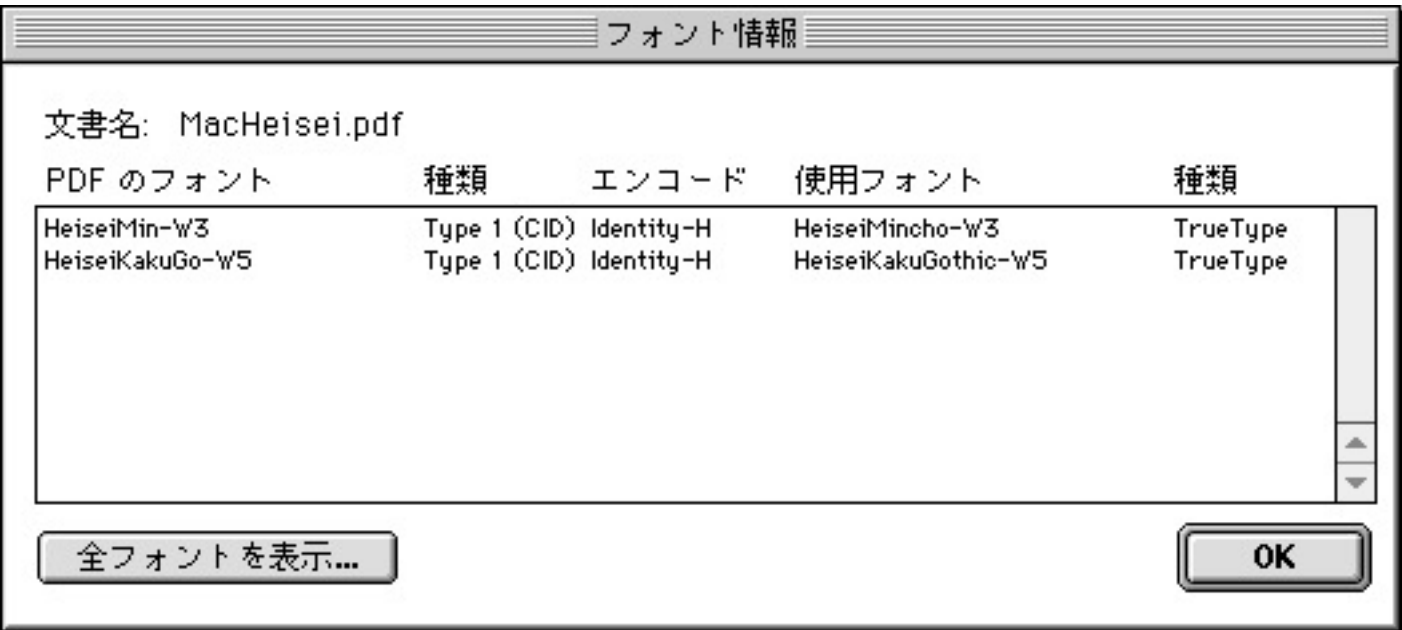

#### Windows

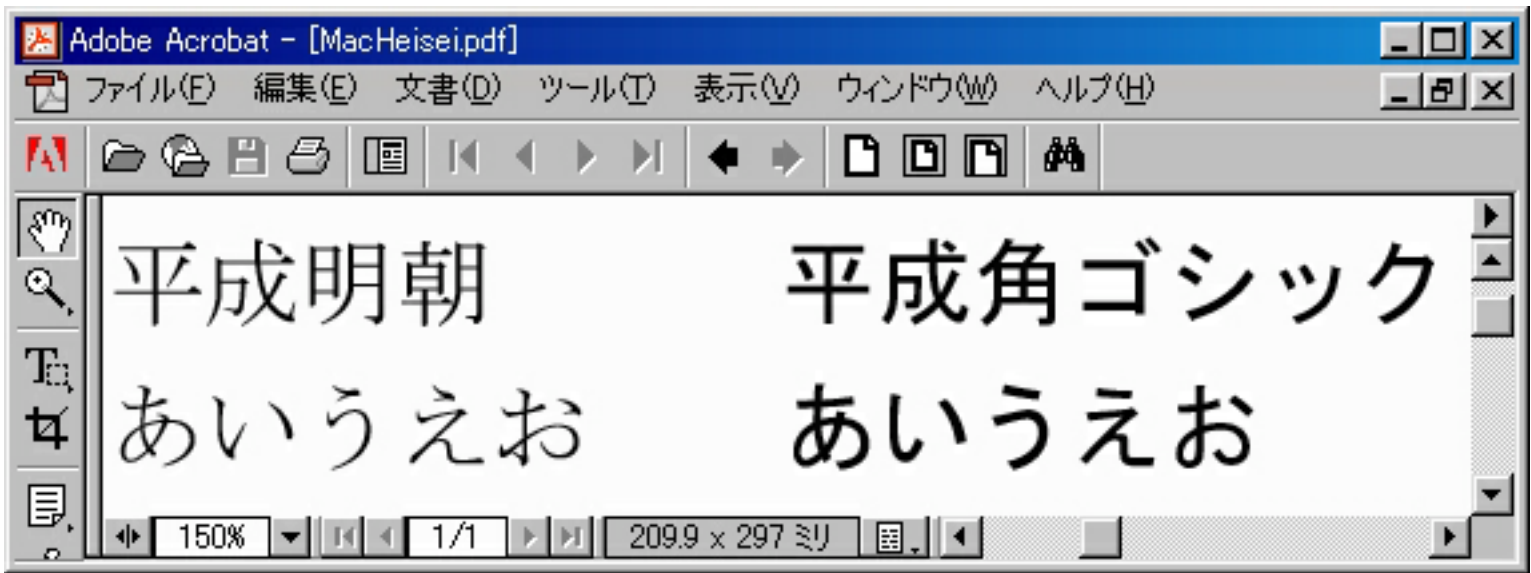

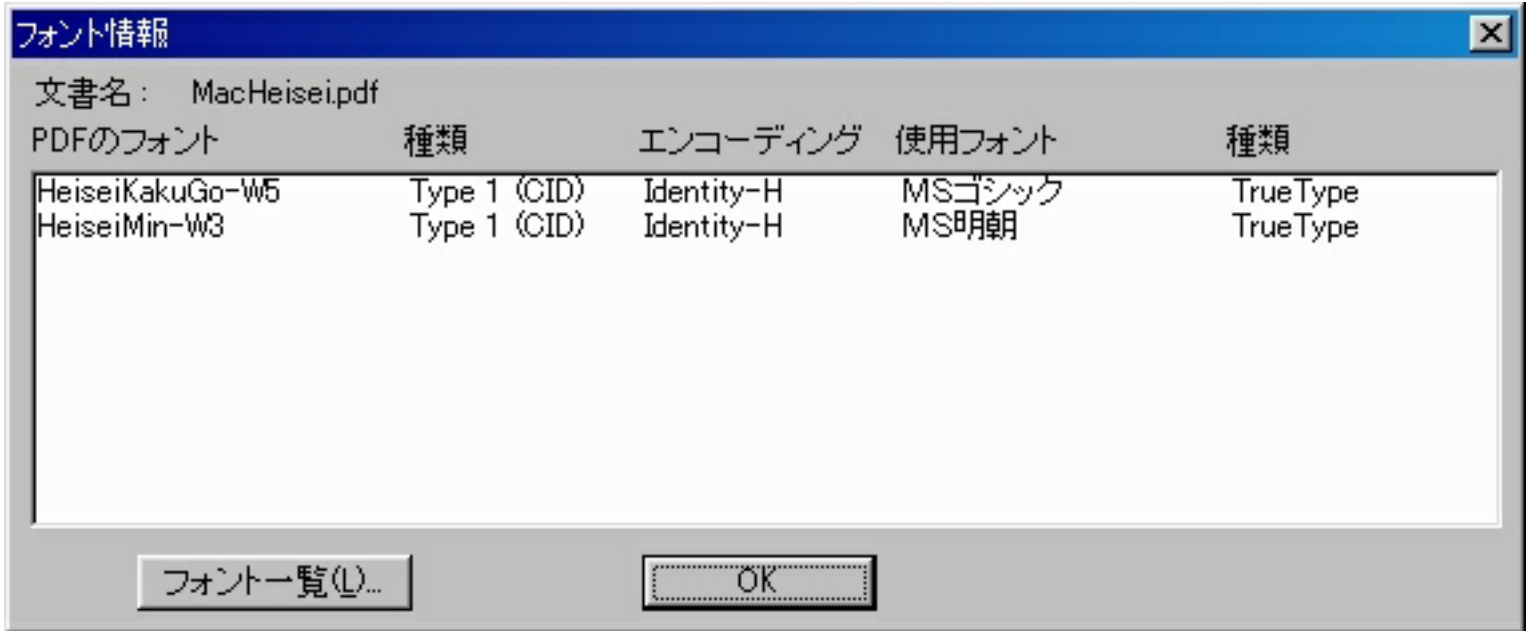

MS

MS

#### Linux

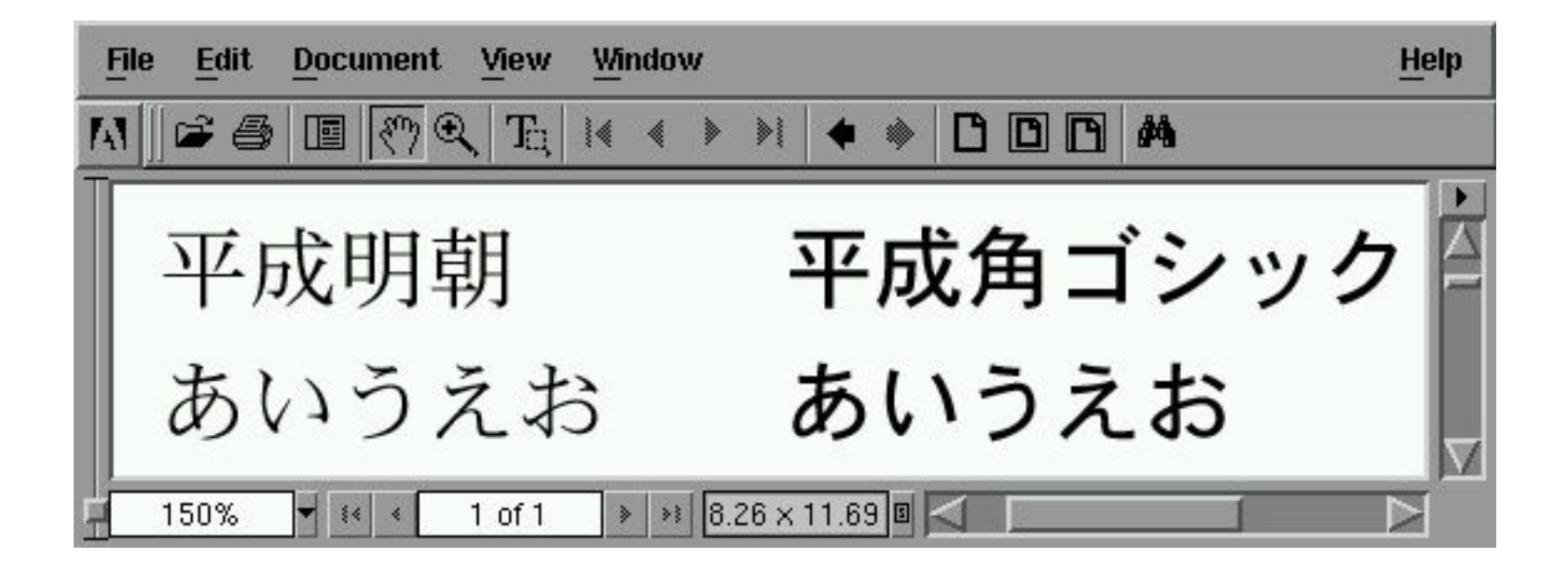

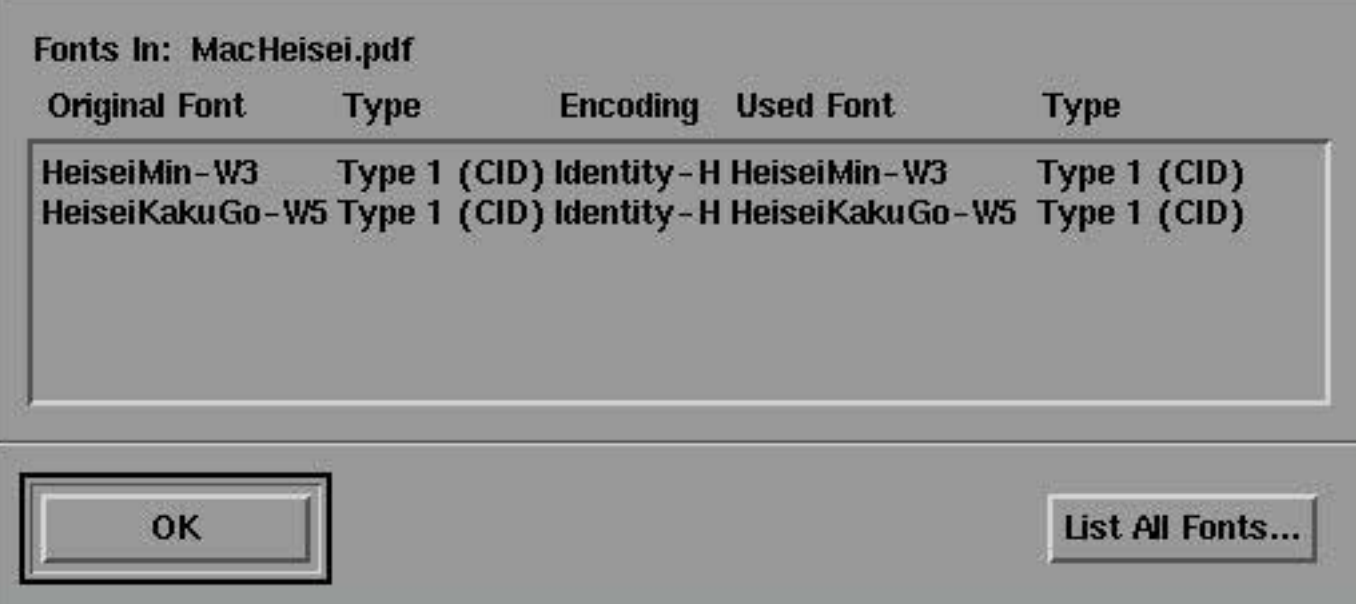

#### UNIX

# MS 明朝 MS ゴシック あいうえお あいうえお

# MS 明朝 MS ゴシック あいうえお あいうえお

#### Acrobat 4.x

Windows

### TrueType

### PostScript CID

Macintosh

PostScript CID

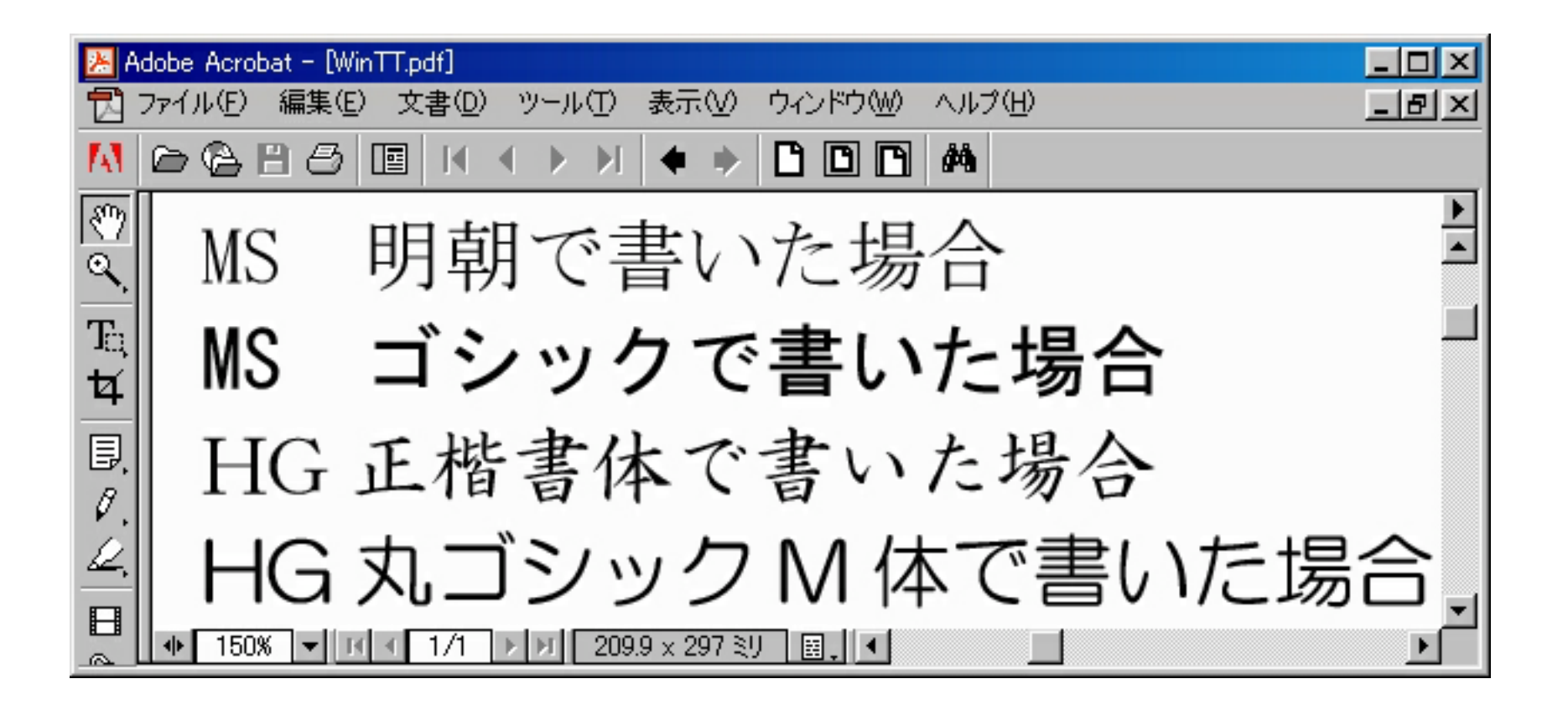

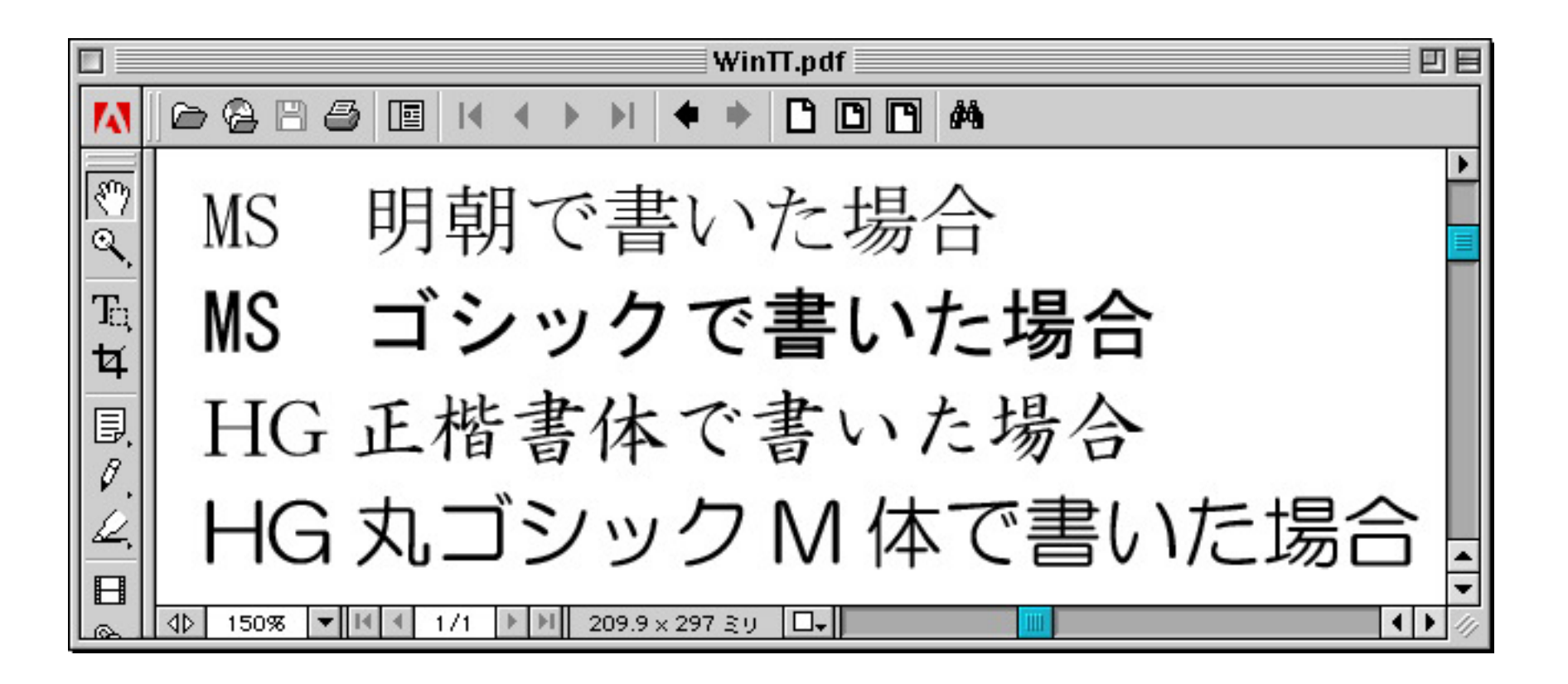

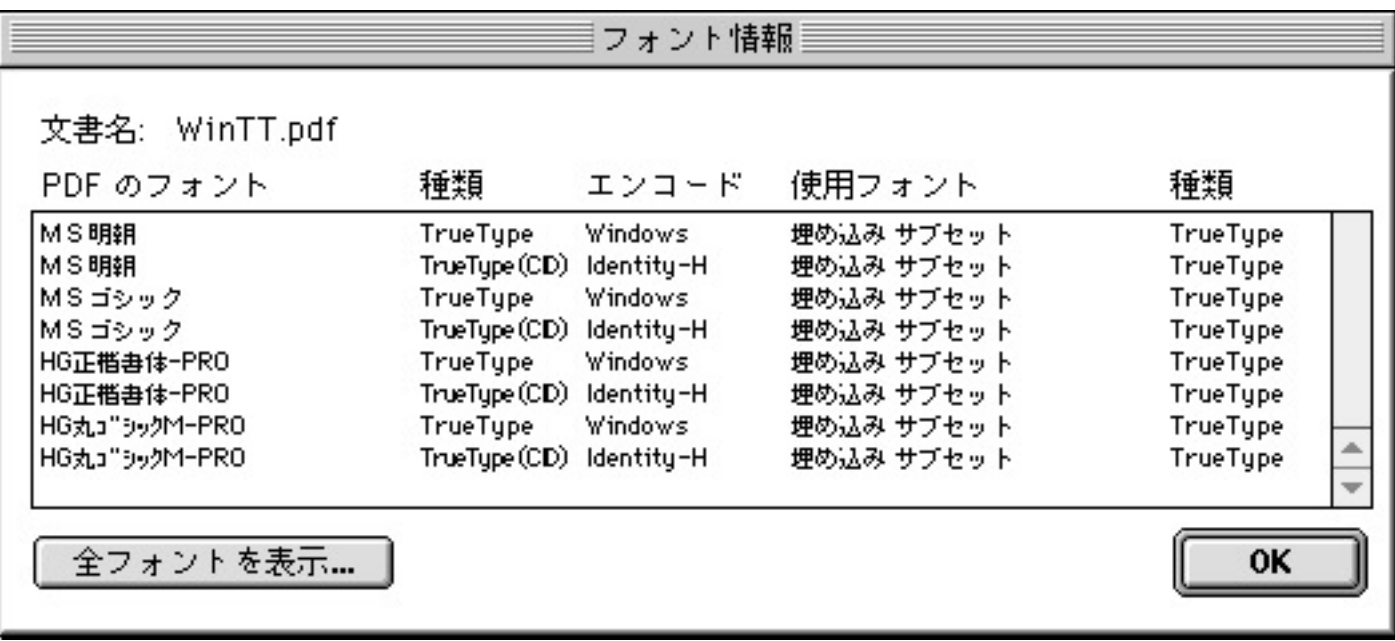

#### A4

#### 25.9 kB

#### 165 kB

### Acrobat 5 Macintosh TrueType ...

...